## **Přihláška do fotografické**  soutěže "Senior\_Foto 2024"

Krajská rada seniorů Jihočeského kraje (dále jen KRS JčK) ve spolupráci s Jihočeskou centrálou cestovního ruchu vyhlašuje **VIII. ročník seniorské fotografické soutěže "Senior\_Foto 2024"**.

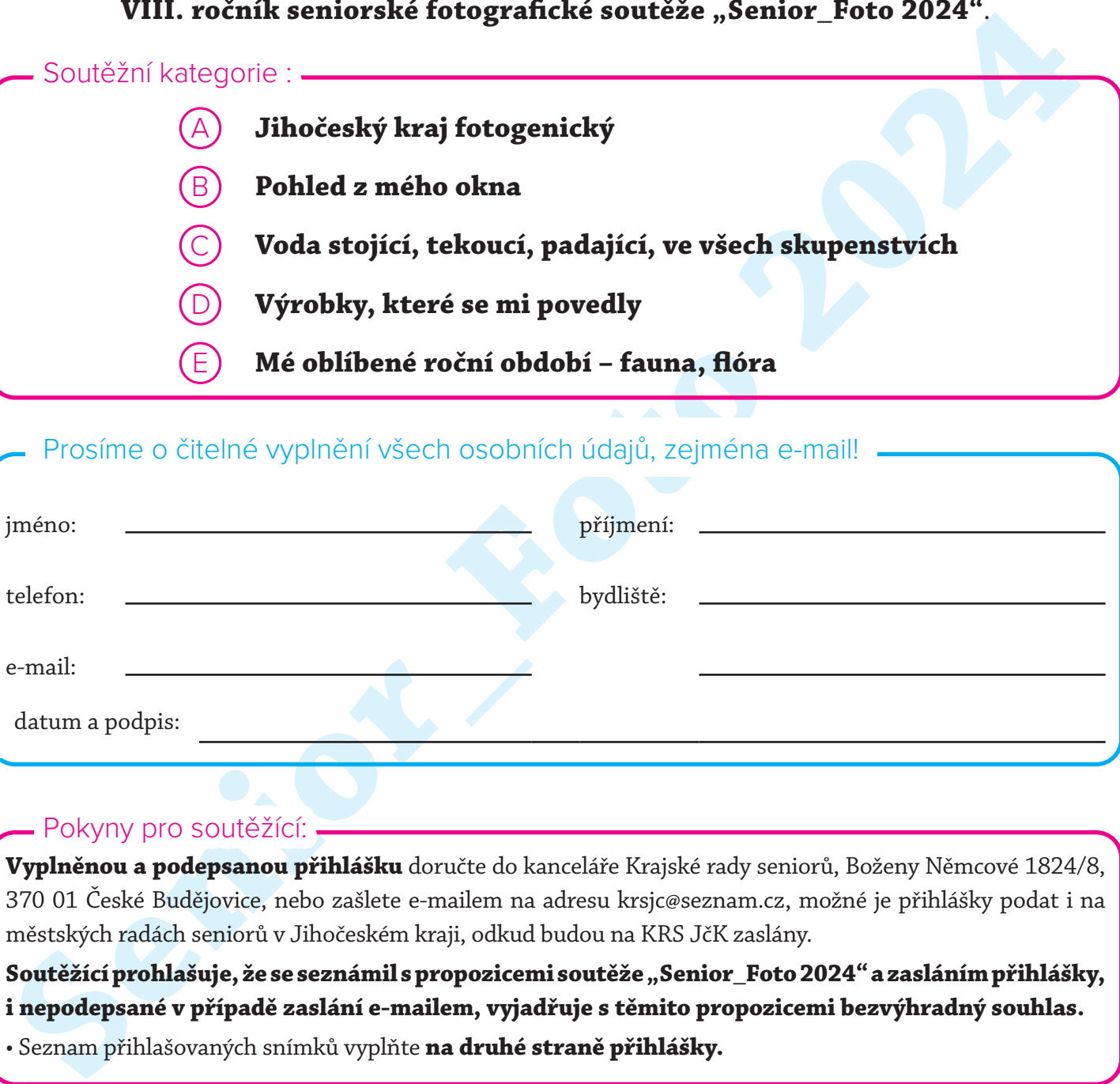

Prosíme o čitelné vyplnění všech osobních údajů, zejména e-mail!

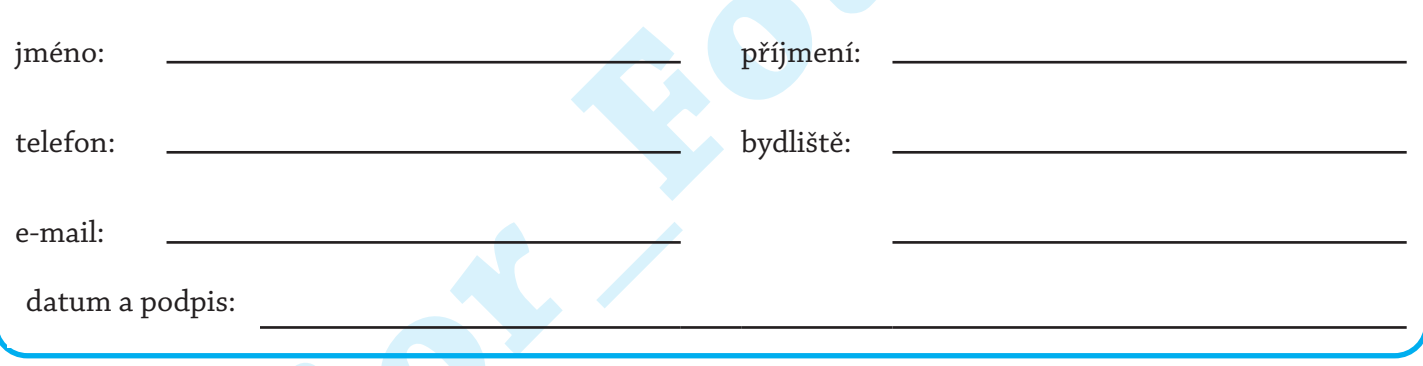

## Pokyny pro soutěžící:

**Vyplněnou a podepsanou přihlášku** doručte do kanceláře Krajské rady seniorů, Boženy Němcové 1824/8, 370 01 České Budějovice, nebo zašlete e-mailem na adresu krsjc@seznam.cz, možné je přihlášky podat i na městských radách seniorů v Jihočeském kraji, odkud budou na KRS JčK zaslány.

Soutěžící prohlašuje, že se seznámil s propozicemi soutěže "Senior\_Foto 2024" a zasláním přihlášky, **i nepodepsané v případě zaslání e-mailem, vyjadřuje s těmito propozicemi bezvýhradný souhlas.** • Seznam přihlašovaných snímků vyplňte **na druhé straně přihlášky.**

Podáním přihlášky se soutěžící zařadí do databáze soutěžících v soutěži Senior\_Foto. V souladu se zákonem č. 110/2019 Sb. má soutěžící právo nechat své jméno vyškrtnout po vyhodnocení soutěže S\_F 2024 z databáze potenciálních soutěžících v dalších ročnících.

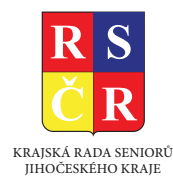

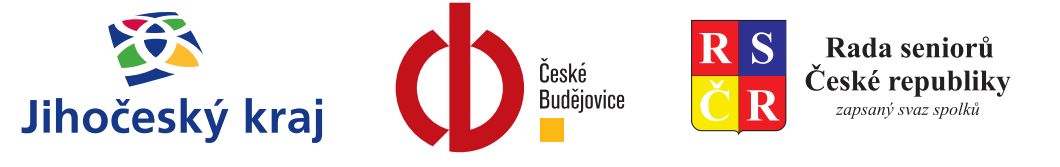

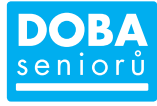

Řiďte se "Pokyny k vyplnění seznamu snímků přihlašovaných do soutěže" na str 2:

**Do soutěže přihlašuji následující fotografie:**

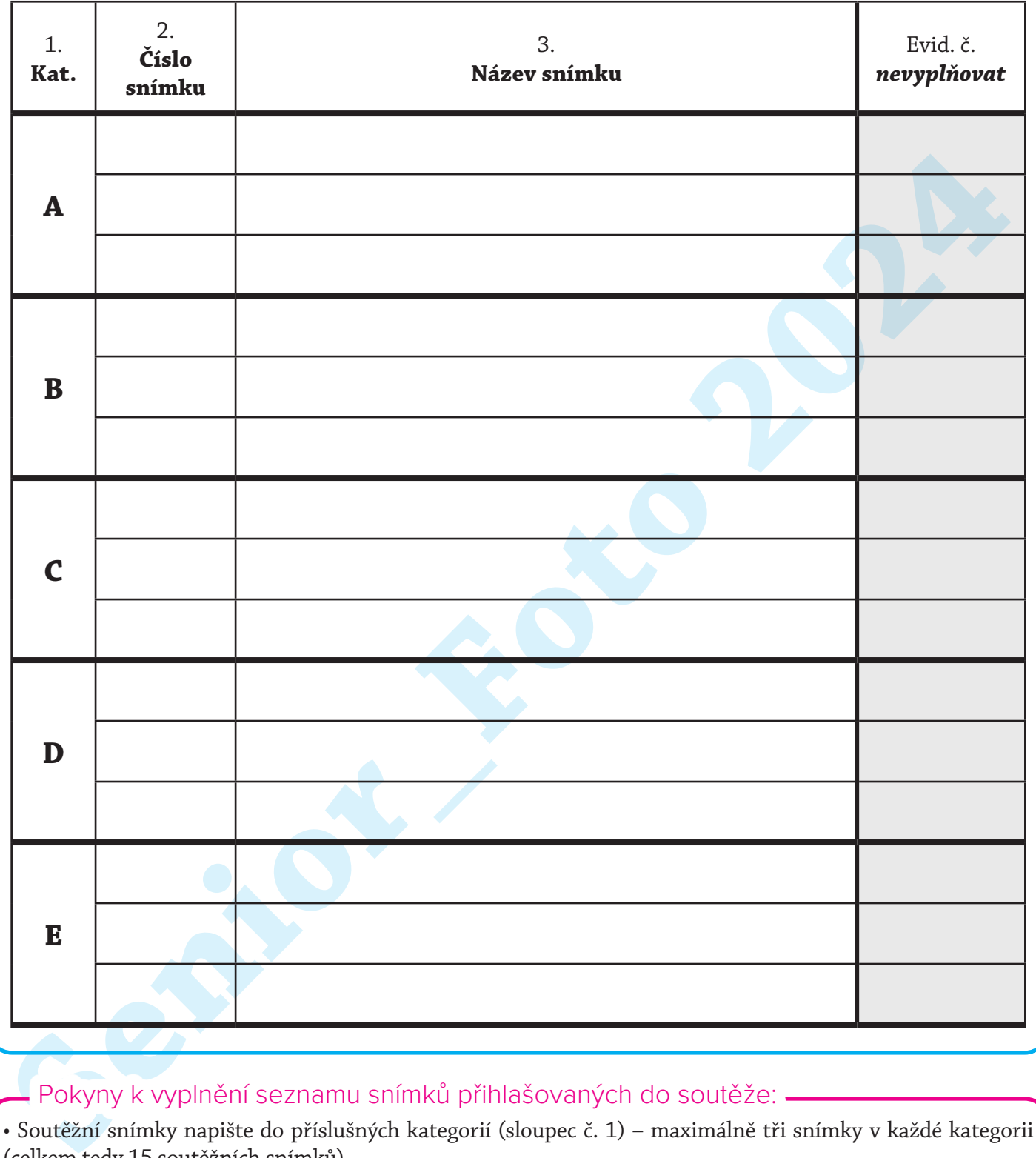

## Pokyny k vyplnění seznamu snímků přihlašovaných do soutěže:

• Soutěžní snímky napište do příslušných kategorií (sloupec č. 1) – maximálně tři snímky v každé kategorii (celkem tedy 15 soutěžních snímků).

• Jsou dvě možnosti zařazení snímku:

1. Součástí zaslaného snímku je i jeho název, pak postačuje napsat název snímku do příslušné kategorie;

2. Nejste-li schopni digitálně snímek pojmenovat, vepište do sloupce č. 2 číslo snímku, které mu dalo záznamové zařízení (fotoaparát, telefon, např. IMG\_0014 či P1110012, atp.), a vedle do sloupce č. 3. napište název tohoto snímku;

• Snímky, kde nebude možno jednoznačně ztotožnit snímek s jeho názvem, nebudou připuštěny do soutěže;

• Přihlašované snímky není nutné zaslat najednou, lze je posílat i jednotlivě za stejných podmínek.